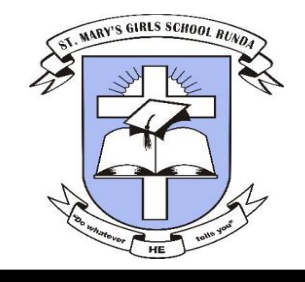

# **ST. MARY'S GIRLS' SCHOOL –RUNDA**

**Name…………………………….………….………… Class………………………………………………… Adm. No…..……… Date ……………………**

**COMPUTER STUDIES**

**FORM TWO**

**Time 2 HOURS**

## **TERM ONE EXAMINATION 2024**

## **FORM TWO**

### **INSTRUCTIONS**

Write your **name** and **admission** number in the spaces provided.

Answer ALL the Questions

All answers should be **written** in the spaces provided

### **FOR EXAMINERS USE ONLY**

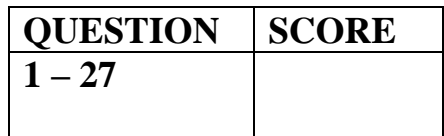

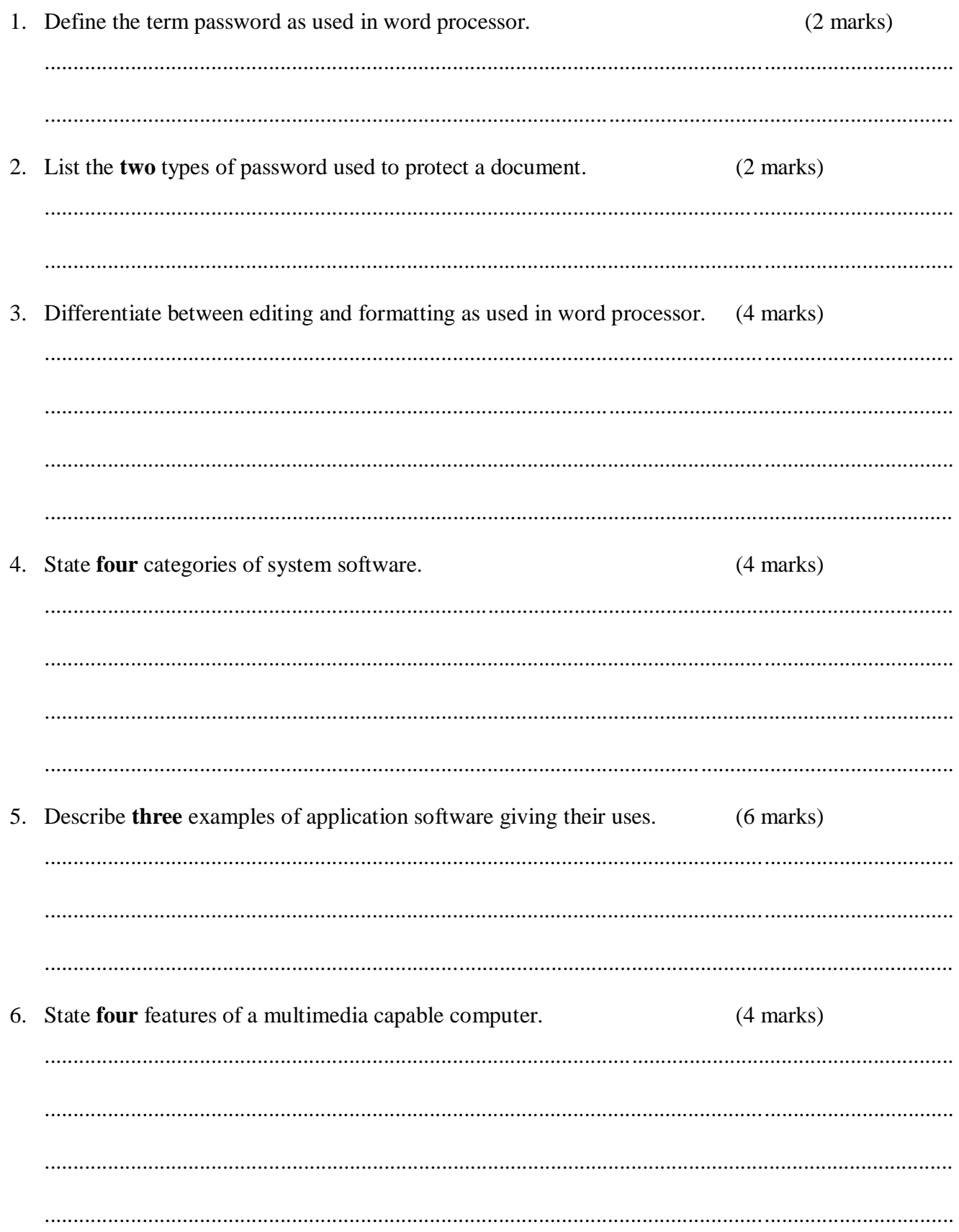

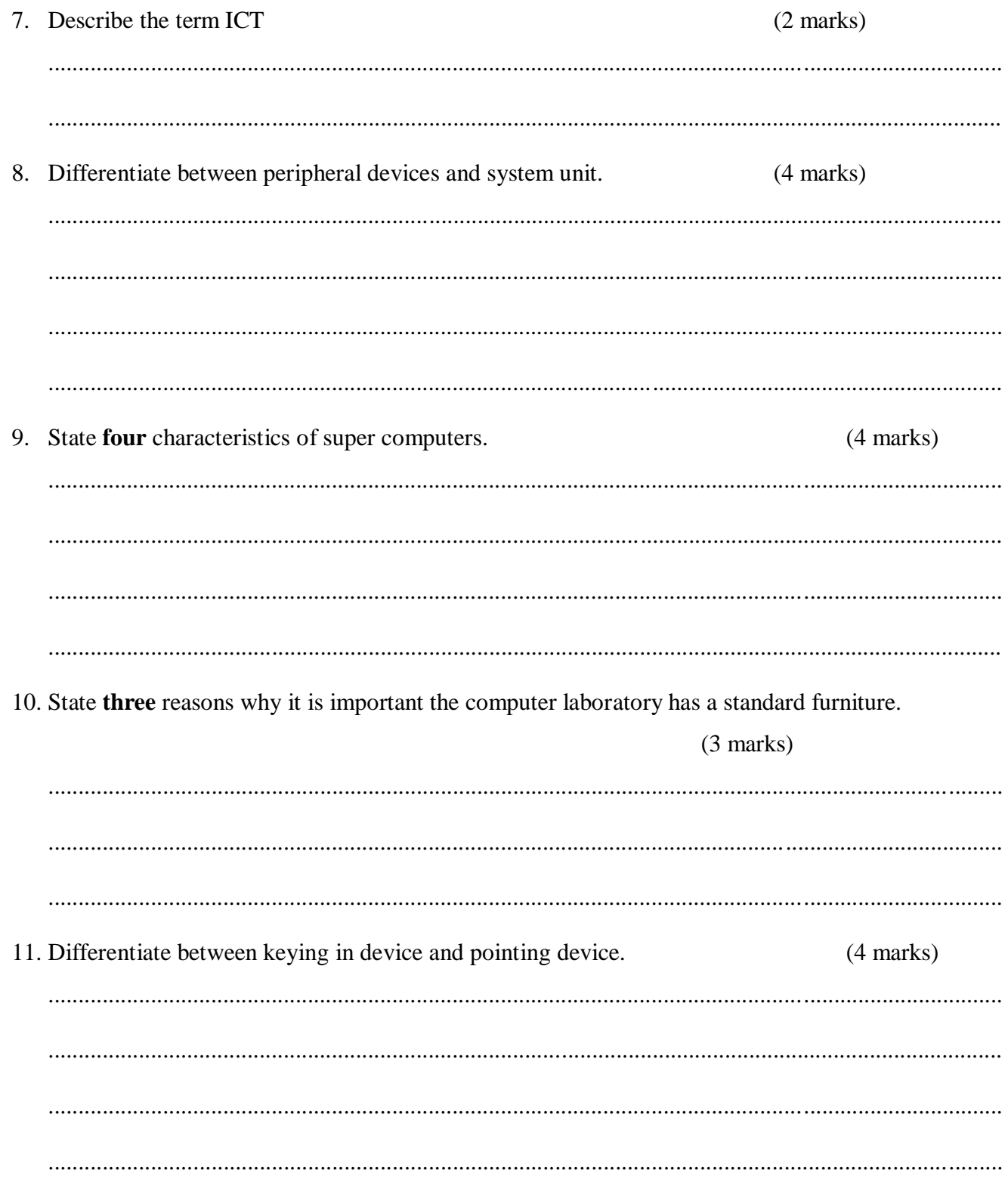

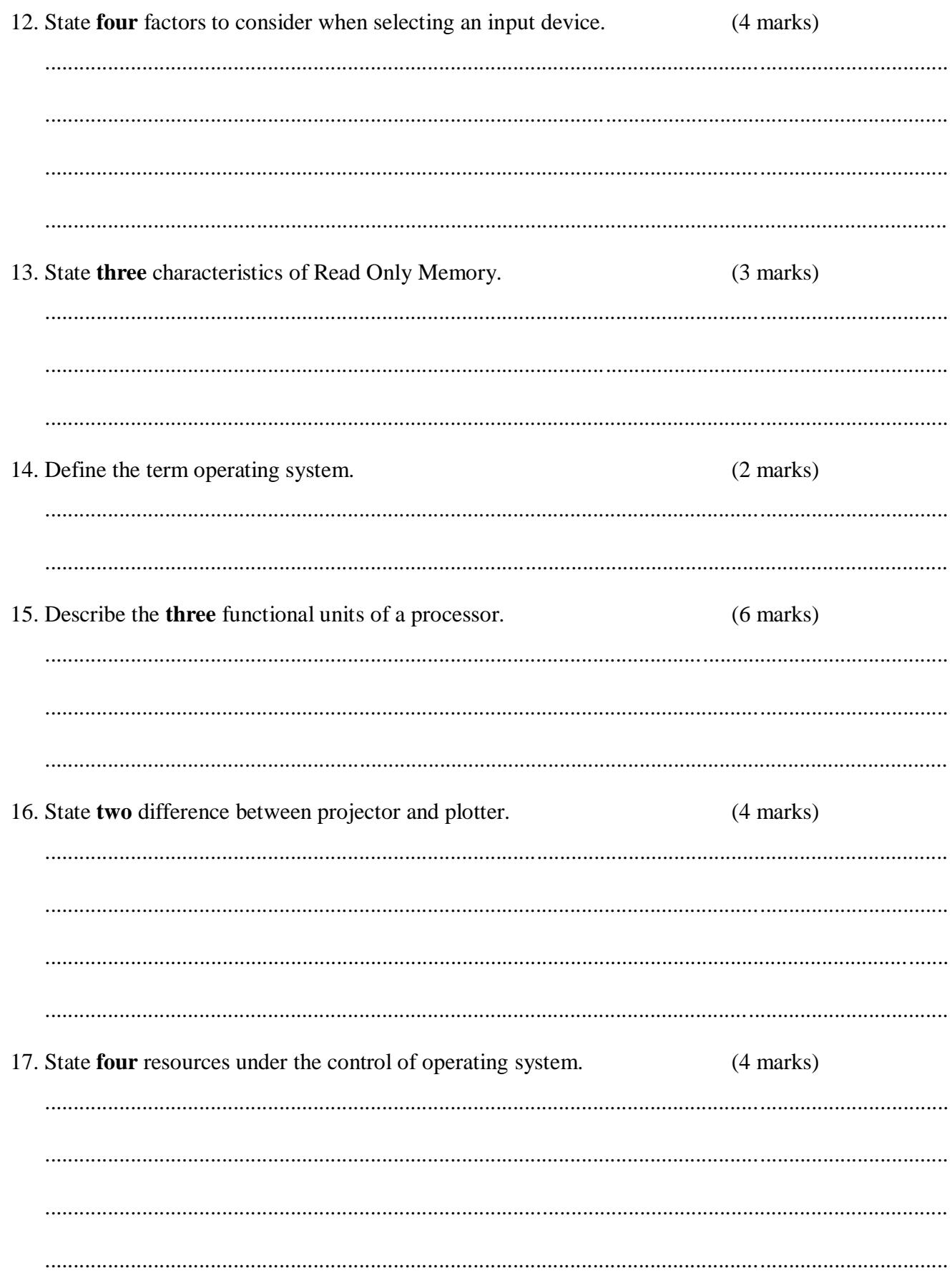

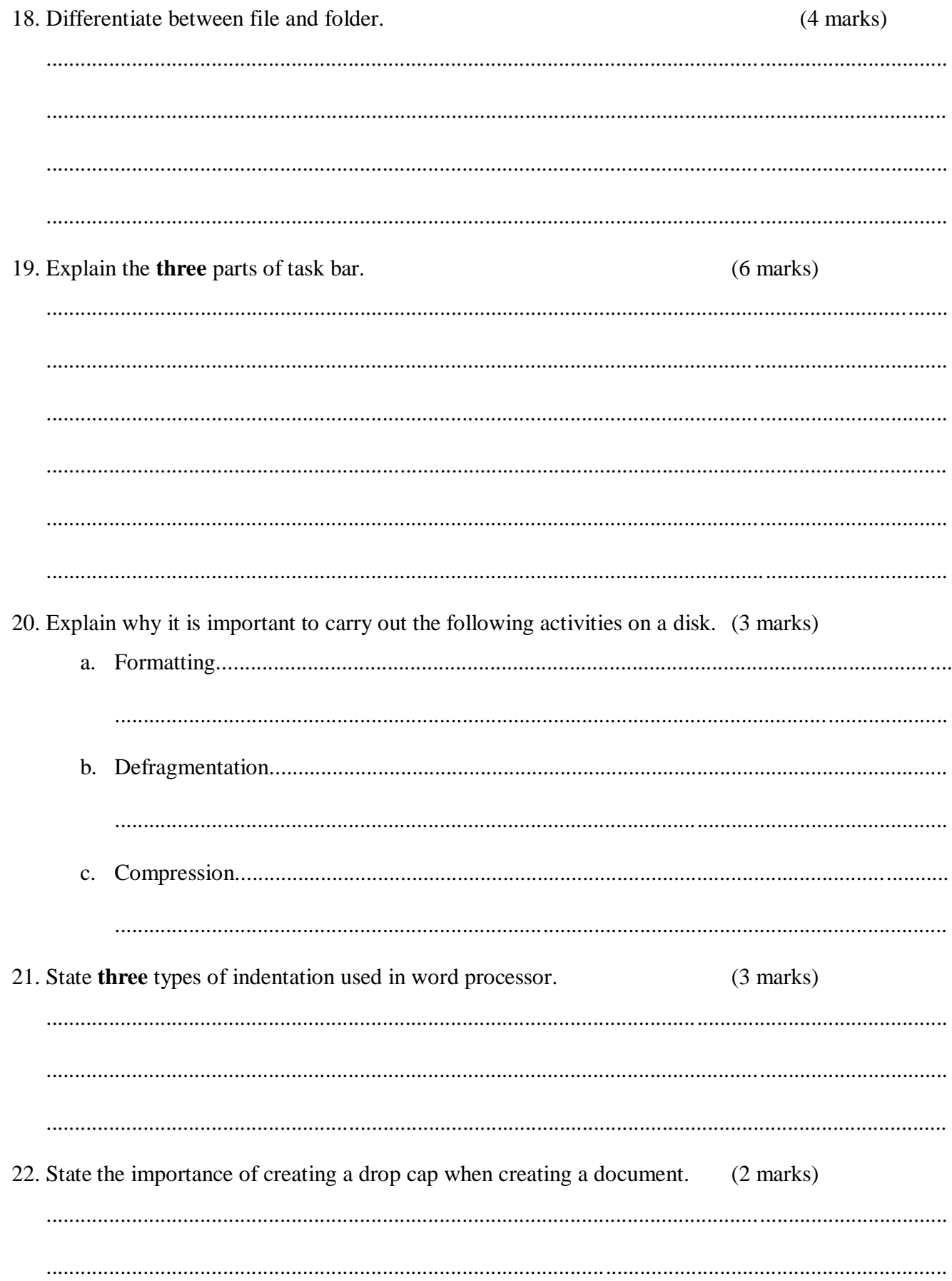

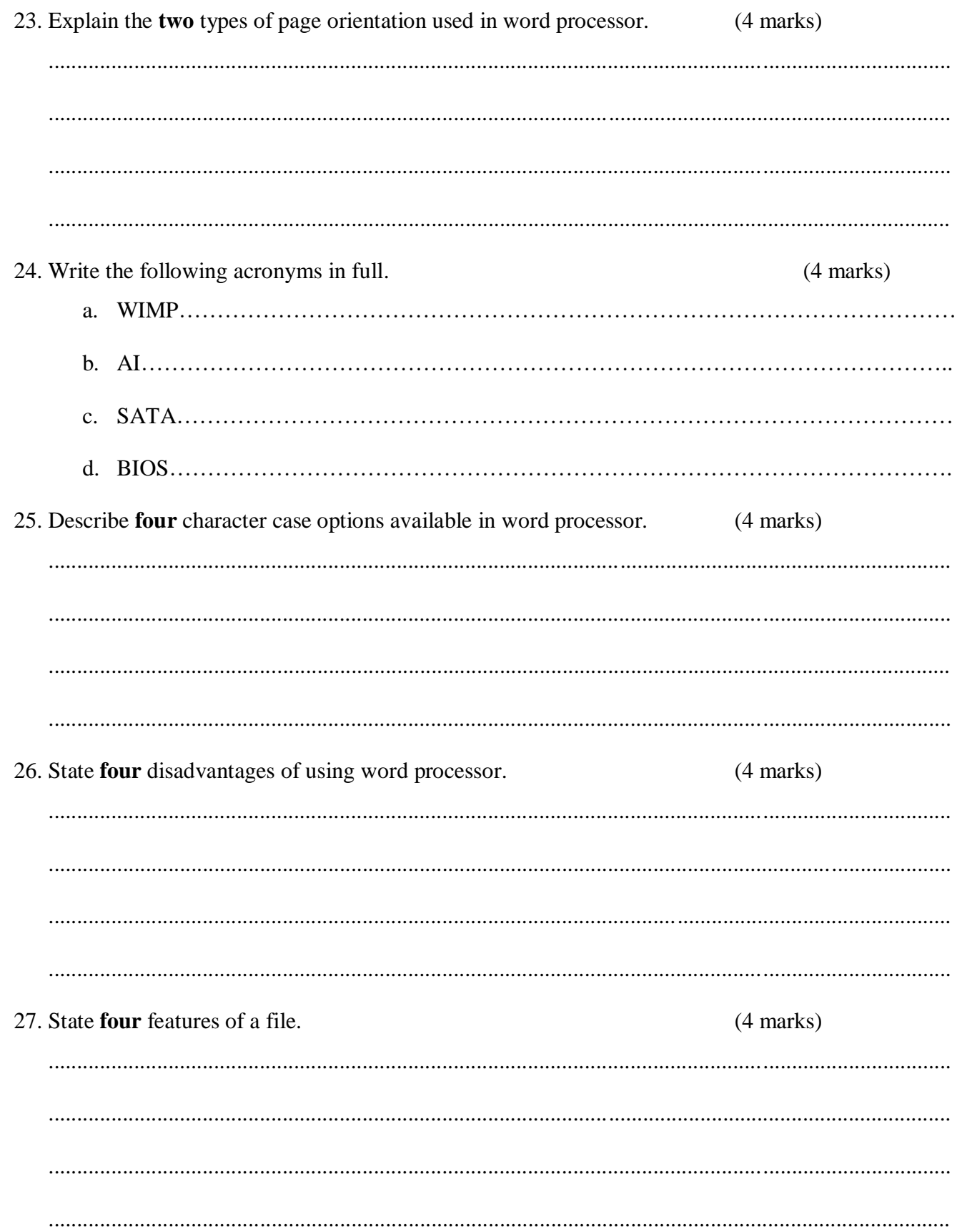